### **Seminární práce**

Jak ji napsat?

## **O čem to může být?**

- Biologické téma odpovídající svým zaměřením budoucí profesní orientaci a směru VŠ studia
- Cenné jsou práce řešící konkrétní problém, který má praktickou aplikaci - praktický přínos.
- Práci kompilačního charakteru je vhodné doplnit průzkumem realizovaným formou dotazníkového šetření.

## **Způsob zpracování**

- Kompilát z knih a časopisů na vybrané téma
- Práce laboratorního či chovatelského charakteru
- Terénní práce sbírka přírodnin s dokladovým materiálem, který v práci vyhodnotíme

## **Kolik stran?**

- Minimální rozsah je 10 stran strojově psaného textu
- Práce by neměla přesáhnout 25 stran
- Vše musí být spojeno v jeden celek (kroužková vazba, termovazba, …)

## **Jaké náležitosti**?

#### **Práce musí mít:**

- Úvodní stranu
- Čestné prohlášení
- Obsah
- Úvod
- Vlastní text
	- Teoretická část
	- Metody práce
	- Praktická část
	- Výsledky
- Diskuse
- Závěr
- Seznam použité literatury
- Přílohy

## **Titulní strana**

Gymnázium Hladnov a JŠ, Ostrava, p. o.

Seminární práce z biologie

Imunita člověka

Autor:

Třida: 3.A

Ostrava, 2017 Moravskoslezský kraj

# **Čestné prohlášení**

- **Prohlášení o tom, že práce je Vaším vlastním dílem včetně vlastnoručního podpisu**
- **Je na samostatném listě, nestránkuje se, ale do rozsahu práce se počítá**
- **Vzor: Prohlášení**

Prohlašuji, že předložená práce je mým původním dílem, které jsem vypracoval(a) samostatně. Veškerou literaturu a další zdroje, z nichž jsem při zpracování čerpal(a), v práci řádně cituji a jsou uvedený v seznamu použité literatury.

Ostrava ………

podpis

# **Poděkování**

- *Zmínění toho, kdo s prací pomáhal, popřípadě poděkování zúčastněným.*
- *Je na samostatném listě, nestránkuje se, ale do rozsahu práce se počítá*

#### **Obsah**

- *Obsah práce musí být úplný s uvedením čísel stran, včetně příloh.*
- *Číslování kapitol a podkapitol musí odpovídat normě*
- *Lze zvolit 2 varianty zápisu:*

### Obsah – 1. varianta

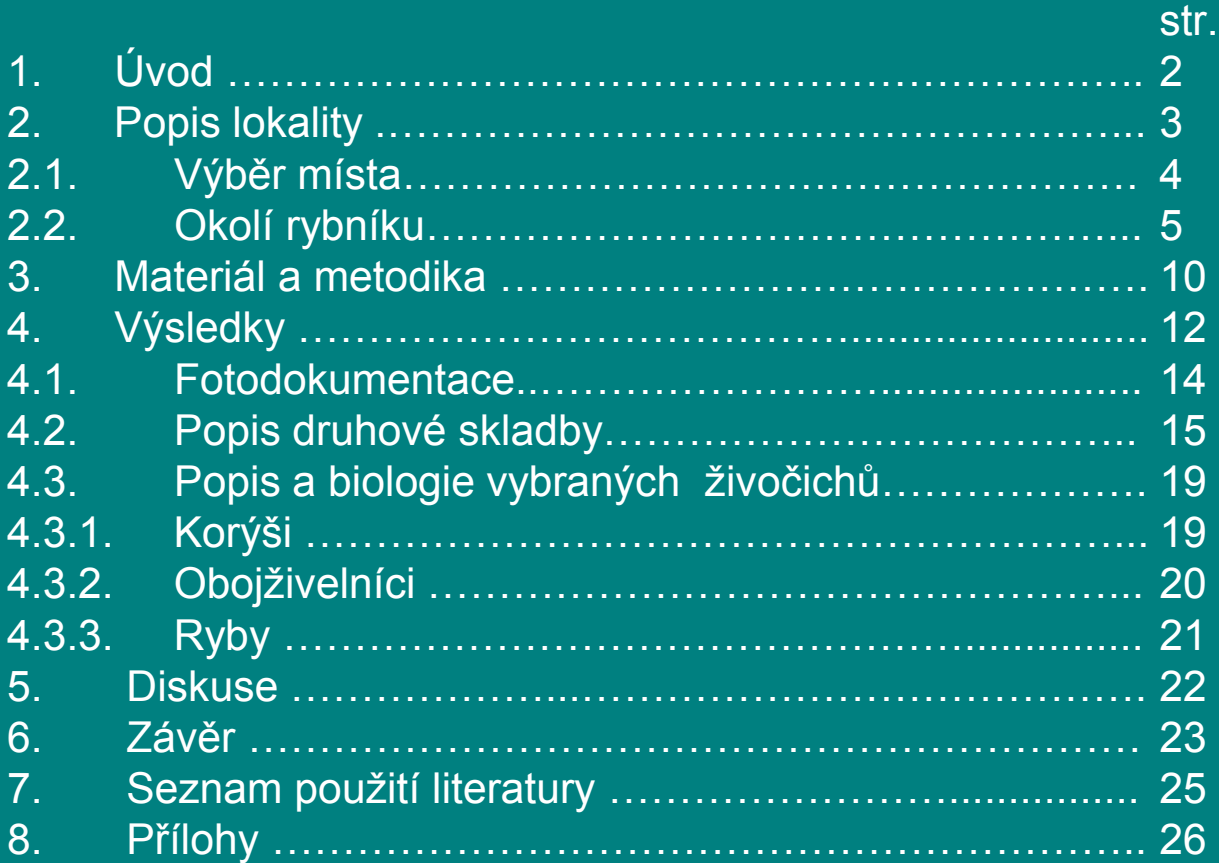

### Obsah – 2. varianta

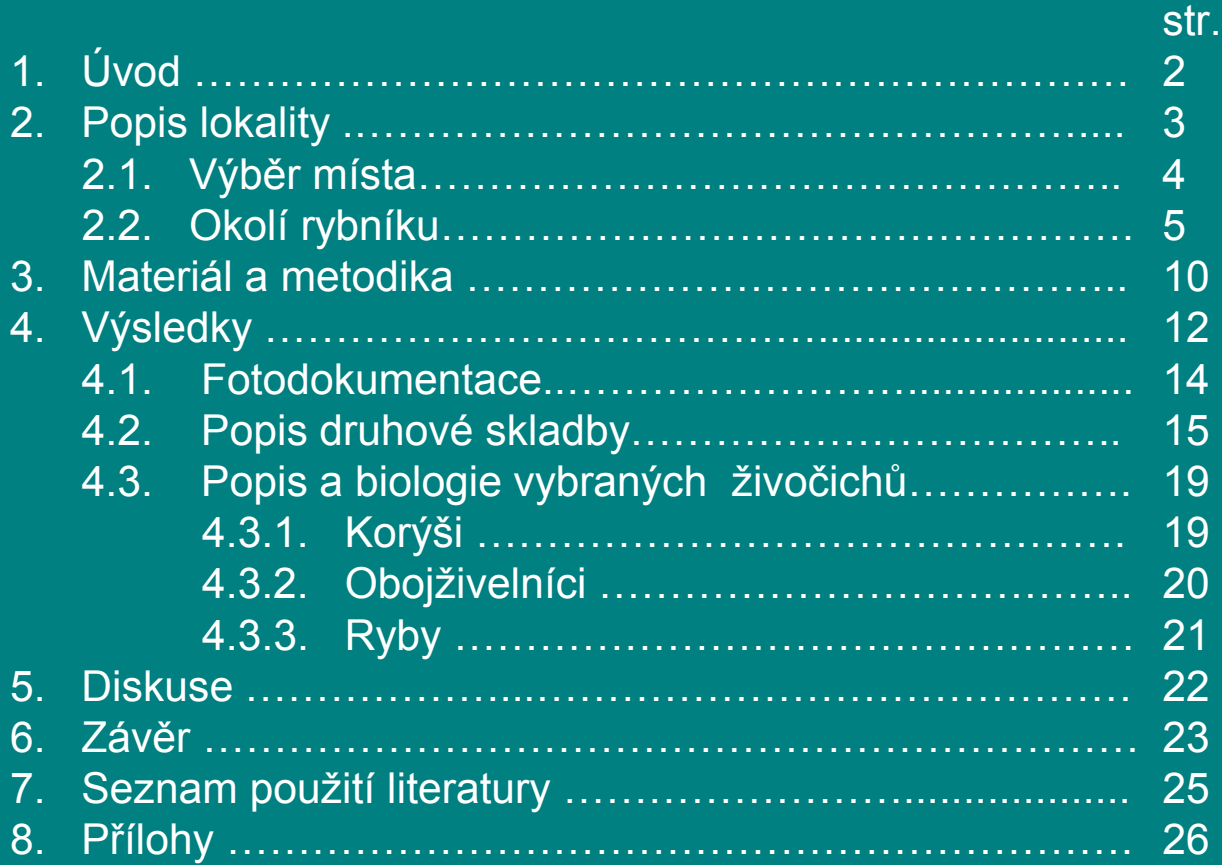

# **Úvod**

- *Autor práce vysvětlí :*
- *co ho vedlo k volbě daného tématu*
- *k čemu má práce sloužit*
- *komu a jak by měla být práce prospěšná*
- *Autor přesně vymezí problém, jímž se bude zabývat a formuluje cíle práce a hypotézy (je-li cílů více – očísluje je).*
- *Stručně popíše způsob práce.*

## **Vlastní text – teoretická část**

- *Vzhledem k tomu, že je v dnešní době téměř nemožné vymyslet něco úplně nového, je třeba hledat údaje v odborné literatuře, učebnicích, knihách, časopisech, novinových článcích a na webu.*
- *Studium literatury je základ, z něhož musí práce vycházet.*
- *Autor na základě nastudované literatury definuje klíčové pojmy, uvádí literaturu, která se daným problémem již zabývala.*
- *Nelze vycházet jen z jednoho zdroje, minimum použitých zdrojů je 5*
- *Cituje-li autor názory druhých, musí uvést, odkud čerpal.*
- *Citace se řídí určitými pravidly.*

### Způsoby citace v textu

*---------------------------------------------------------------------------------*

**A) Doslovná citace**

*Autor práce si může vybrat způsob citace:* a)Text, který "cituje – ." (Novák, 1995) ( *autor, rok vydání)*

b) Text, který "cituje- ." (1) číslo v kulaté závorce *Dole na stejné stránce autor pod čarou uvede :*

1.Novák,1999 2. Peláš, 1945

## Způsoby citace v textu

#### **B) Parafráze**

- *Autor svými slovy přeformuluje text z vybraného zdroje.*
- *Parafrázovaný text nesmí měnit obsah původního sdělení.*
- *Text parafráze není v uvozovkách.*
- *Je však nutné uvést autora a rok vydání díla např. takto:* Jak uvádí Novák, 1995, je … *nebo* Dle Nováka, 1995, platí, že …

 *Všechny materiály, ze kterých je citováno, nebo parafrázováno, musí být uvedeny v seznamu literatury!!!*

## **Metody práce**

- *Autor stručně popíše postup práce, techniku, použité materiály, soubory.*
- *Metodika – způsob sběru dat, jejich zpracování musí být jasná a snadno vysvětlitelná.*
- *Autor popíše soubor zkoumaných jedinců, jevů , přístroje - jejich značky a výrobce.*
- *Může též vysvětlit a odůvodnit výběr materiálu, časový harmonogram a podobně.*

## **Praktická část**

- *Průzkum*
- *Dotazníkové šetření*
- *Záznamy rozhovorů*

## **Výsledky**

- *Tato část obsahuje, co bylo zjištěno, vypočítáno, vyzkoumáno, prověřeno.*
- *Zatím bez hodnocení.*
- *Výsledky mají být stručné, srozumitelné.*
- *Fakta mohou být uvedena věcně větami, v tabulkách, v grafech, diagramech, praktickým dokladem.*
- *Je vhodné za tabulkou , grafem uvést slovní vyjádření výsledku.*
- *Grafy, tabulky, diagramy , mapy, atd. by měly být číslovány.*
- *Je možné uvést rozsáhlejší tabulky , grafy , diagramy v příloze, potom se ve slovním hodnocení autor na tuto přílohu odvolává.*

### **Diskuse**

- *Obsahuje rozbor výsledků, jejich hodnocení, zamyšlení se nad příčinami překvapivých výsledků.*
- *V diskusi jsou porovnávány výsledky práce s dosud známými fakty, týkajícími se dané oblasti.*
- *Tato část práce by měla obsahovat odpověď na otázky formulované v úvodu . I negativní výsledek je výsledek!!!*

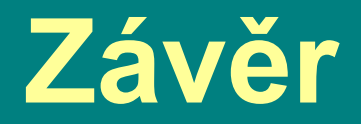

- *V závěru se neuvádějí celé výsledky, ale jenom jejich resumé, tj. podstatné hodnoty, zejména odlišnosti od dosud známého.*
- *Autor práce zhodnotí, jak byly splněny cíle práce a zda se potvrdily hypotézy stanovené v úvodu.*
- *Dále si všimne významu práce (co přinesla nového) a možného využití v praxi.*
- *Soudy musí být jednoznačné a musí být plně podloženy. Autor ale může pracovat i s takovými formulacemi jako "domnívám se …".*

## **Seznam zdrojů**

- *Abecedně uspořádaný a očíslovaný přehled studijních materiálů. (Bibliografická citace toho, co autor v práci použil)*
- *Pro správné citování je možné použít generátor citací dostupný na [www.citace.com](http://www.citace.com/)*
- *Existují přesná pravidla ČSN ISO 690-1 z roku 1996 (zvýrazněné údaje jsou povinné):*

#### *A) známe autora, kolektiv autorů*

- *Autor - příjmení, jméno. Název: podnázev.(Překladatel, ilustrátor.)Vydání. Místo vydání: nakladatel, rok vydání. Počet stran. Edice. Poznámky. Standardní číslo.*
- **MANN, J. Jedy, drogy, léky**: **1. vyd.** Praha: Academia, **1996.** 203 s. **ISBN 80-200-0508-0.**

## **Seznam zdrojů**

*B) časopis, seriálová publikace*

- *Název . Organizace. Číslo. Místo vydání: nakladatel, Rok. Standardní číslo.*
- Vesmír. Vesmír, s.r.o. č. 6. Praha: 2004. ISSN 0042–4544.

#### *C) články v seriálových publikacích*

• Koudela, Břetislav. Ohrožují nás paraziti z psích výkalů? Vesmír, 2006, č. 7, s. 416-420.

#### *D) Elektronické zdroje*

- *Autor. Název [Druh nosiče]. Údaje o verzi. Místo vydání: Vydavatel, Datum zveřejnění. Datum aktualizace/revize [ Datum citování]. Přístup ke zdroji. Rozsah díla. Poznámky. Standardní číslo.*
- KONVIČKA, M. Motýli v ČR vymírají, česká ochrana přírody selhává [online]. 5. 11. 2007 [cit. 2017-08-24]. Dostupný z <http://www.ekolist.cz/zprava.shtml?x=2054393>.
- Chemická laboratoř. Chemie 1. [CD-ROM]. Praha : Langmaster International, 2003-2006.

## **Přílohy**

#### *V této části autor uvádí*

- *grafy ,statistiky, tabulky*
- *fotodokumentaci*
- *obrázky*
- *mapy*
- *vyhlášky atd.*
- *Jednotlivé přílohy je nutné přesně označit - pojmenovat, očíslovat a uvést zdroj odkud pochází (byla převzata).*
- *Je logické, že přílohy jsou funkční , vztahují se k obsahu práce a autor se v textu na ně odvolává (viz příloha číslo 1)* Příloha č. 1 Mapa regionu (zdroj: mapy na www.seznam.cz)
- *Jednotlivé stránky příloh se nečíslují!!!*
- *Před přílohy se umisťuje na zvláštní stránku Seznam příloh.*
- *Přílohou mohou být CD či DVD a 3D objekty, tyto se přikládají k práci v samostatných obalech*

## **Poznámky k formě seminární práce**

- *Velikost písma –* **12**
- *Druh písma –* **nejlépe Bookman Old Style (odpovídá normě)**
- *Doporučujeme:*

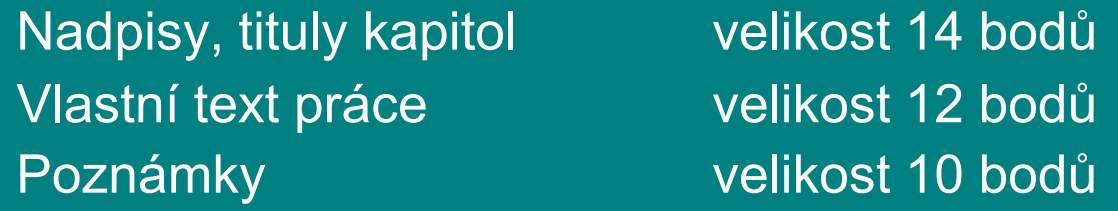

 Zvýraznění části textu doporučujeme **tučně,** *kurzívou, tučnou kurzívou,* proložením (nikoliv vkládáním mezer mezi písmena) Nepoužíváme zvýraznění textu podtržením. Podtržený text je vnímán jako hypertextový odkaz.

• *Řádkování –* **č. 1,5**

## **Poznámky k formě seminární práce**

- *Odstavce*  První řádek odstavce začíná od levé svislice nebo se od ní odráží (zpravidla o 5 úhozů).
- Při řádkování číslem 1,5 se při blokové úpravě mezi odstavci řádkuje 2×
- Jestliže se první řádky odstavců odrážejí od levé svislice, lze řádkovat 1×
- Listy se číslují v patě stránky uprostřed nebo vpravo.
- Úvodní listy se nečíslují, ale do obsahu se uvádějí!

 Chybějící nebo přebývající mezery patří mezi nejvíce viditelné prohřešky. Aby nedocházelo k zalomení řádku na nevhodném místě, používejte *nezalomitelnou* mezeru :

- · za neslabičnými předložkami
- · u číselných údajů opticky rozdělených po tisících (1 250 000)
- u spojení zkratek a číselných údajů (360 km/h, 20 Kč)
- u data (2.10.1998)
- · u titulů a zkratek (MUDr. Horák, Portál, s.r.o.)
- · u výrazů jako Karel IV.

K použití nezalomitelné mezery použijte u MS Word *Ctrl+Shift+mezera.*

#### POZOR!

- Mezi slovy je jen jedna mezera!
- Za čárkou a tečkou ve větě je vždy jedna mezera!
- Před tečkou a čárkou **není** mezera!

Téma seminární práce nutno nahlásit do konce září, v průběhu října dodat osnovu!

Hotovou seminární práci odevzdáte nejpozději v 1. semináři po pololetních prázdninách!